# Thème : Arbres binaires et Tas

**Exercice III.1** Expressions : Parcours d'arbre

**Question 2** Ecrivez une méthode qui teste si un arbre binaire est une feuille (c'est-à-dire un arbre dont les deux sous-arbres sont vides).

Algorithme :

Si sous-arbre droit est vide et sous-arbre gauche est vide alors l'arbre est une feuille FinSi

```
booléen est_feuille(){
retourner ((this.filsgauche==null) && (this.filsgauche==null))
}
```
**Question 3** Ecrivez une méthode qui affiche les arbres binaires d'opérateurs sous forme agréable (" 2\*(3+1) ").

Nous allons d'abord écrire une méthode qui, pour un opérateur donné, affiche le symbole correspondant :

```
void printOp(Op O ) {
         switch (O) {
             case fois : print(" * ") ;break ;
             case plus : print(" + ") ; break ;
             case moins : print(" - ") ; break ;
             case sur : print(" / ") ; break ;
             case zero : print(0) ; break ;
             case un : print(1) ; break ;
             case deux : print(2) ; break ;
             case trois : print(3) ; break ;
}
```
Nous allons maintenant décrire la méthode qui va afficher l'arbre binaire.

On remarquera que si la racine n'est pas une feuille, alors c'est un opérateur binaire. L'algorithme est le suivant :

Si l'arbre est une feuille, on affiche le contenu de sa racine

Sinon on affiche une parenthèse ouvrante, le sous-arbre gauche, le contenu de la racine, le sous-arbre droit et une parenthèse fermante. Finsi

```
void affiche() {
           if (this.est_feuille()
               printOp(this.contenu());
          else {
               print("(");
               this.filsgauche.affiche();
```

```
printOp(this.contenu());
    this.filsdroit.affiche();
    print(")");
}
```
}

**Question 4** Ecrire une méthode qui calcule la valeur associée à l'arbre binaire (résultat de type entier).

```
Suivant la racine de l'arbre
           Si c'est une valeur alors renvoyer ce résultat Finsi
           Si c'est un opérateur
                 Calculer la valeur associée au sous-arbre gauche
                 Calculer la valeur associée au sous-arbre droit
                 Appliquer l'opérateur à ces deux valeurs
                 Renvoyer le résultat de l'opération
           Sinon
                 Gestion d'une erreur
           FinSi
     FinSuivant
FinSi
entier eval(){
entier x, y, resultat;
     switch (this.contenu()){
           case zero : resultat = 0;
           case un : resultat = 1;case deux : resultat = 2;
           case trois : resultat = 3;
           default :
           x = this.filsgauche.eval() ;
           y = this.filsdroit.eval();
           switch (this.contenu()) {
                 case plus : resultat = x + y;
                 case moins : resultat = x - y;
                 case fois : resultat = x * y;
                 case sur : resultat = x / y;
                 default : erreur;
           }
     }
     retourner resultat;
}
```
Construction de l'arbre binaire correspondant à 2\*(3+1), affichage de la formule et de la valeur :

```
ArbreBinaireOp a ;
ArbreBinaireOp ad= new ArbreBinaireOp(deux, null, null);
ArbreBinaireOp ag1= new ArbreBinaireOp(trois,null,null);
ArbreBinaireOp aq2= new ArbreBinaireOp(un,null,null);ag1 = new ArbreBinaireOp(plus, ag1, ag2);a= new ArbreBinaireOp(fois,ad,ag1);
a.affiche();
print(a.eval());
```
#### Programme Java

```
public class ArbreBinaireOp {
     enum Op{ plus, moins, fois, sur, zero, un, deux, trois} ;
     Op racine ;
     ArbreBinaireOp filsgauche ;
     ArbreBinaireOp filsdroit ;
     ArbreBinaireOp (Op r, ArbreBinaireOp gauche, ArbreBinaireOp
droit){
     this.racine=r ;
     this.filsgauche=gauche ; this.filsdroit=droit ;
 }
     public static void main (String[] args){
         ArbreBinaireOp a ;
         ArbreBinaireOp
ad= new ArbreBinaireOp(Op.valueOf("deux"),null,null);
```

```
ArbreBinaireOp ag1= new ArbreBinaireOp(Op.valueOf("trois"),null,null);
```

```
 ArbreBinaireOp ag2= new
ArbreBinaireOp(Op.valueOf("un"),null,null);
         ag1 = new ArbreBinaireOp(Op.valueOf("plus"),ag1,ag2);
        a= new ArbreBinaireOp(Op.valueOf("fois"), ad, ag1);
         //affichage de l'expression
         System.out.println("affichage de l'arbre");
         a.affiche();
         //evaluation de l'expression
         System.out.println();
         System.out.println("affichage de la valeur");
         System.out.print(a.eval());
 }
     Op contenu() // retourne la racine
         {return this.racine; }
     // affichage d'un opérateur
     void printOp(Op O ) {
         switch (O) {
            case fois : System.out.print(" * ") ;break;
            case plus : System.out.print(" + ") ; break;
            case moins : System.out.print(" - ") ; break;
            case sur : System.out.print(" / ") ; break;
            case zero : System.out.print(0) ; break;
            case un : System.out.print(1) ; break;
             case deux : System.out.print(2) ;break;
             case trois : System.out.print(3) ;break;
         }
     }
     // teste si un arbre est une feuille
     boolean est_feuille(){
         return ((this.filsgauche==null) && (this.filsdroit==null));
     }
     // affichage de l'arbre
     void affiche() {
         if (this.est_feuille()) {
```

```
 printOp(this.contenu());}
        else {
            System.out.print("(");
             this.filsgauche.affiche();
            printOp(this.contenu());
            this.filsdroit.affiche();
            System.out.print(")");
 }
     }
    //évaluation d'un arbre
    int eval(){
       int x, y; int resultat = 0;
        switch (this.contenu()){
            case zero : resultat = 0;break;
           case un : resultat = 1; break;
           case deux : resultat = 2; break;
            case trois : resultat = 3;break;
            default :
              x = this.fileqauche.edu();
               y = this.filedroit.eval(); switch (this.contenu()) {
                   case plus : resultat = x + y; break;
                   case moins : resultat = x - y; break;
                   case fois : resultat = x * y; break;
                   case sur : resultat = x / y; break;
                    default : System.out.println(" arbre mal fichu
                              ");break;
 }
 }
    return resultat;
```
Exécution

}

}

affichage de l'arbre  $(2 * (3 + 1))$ affichage de la valeur 8

**Exercice III.3** Soient des nombres rangés dans la structure suivante:

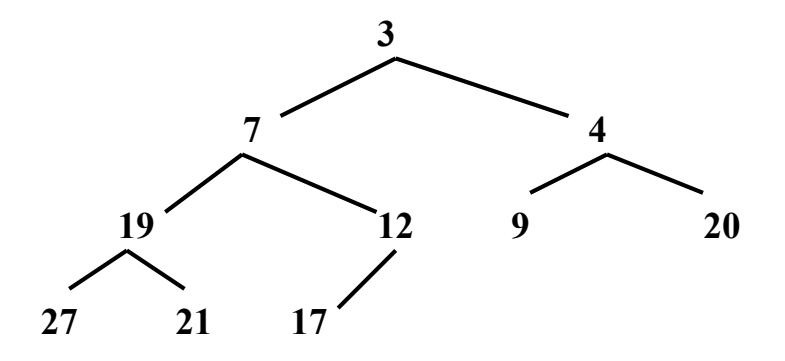

**Question 1** Il s'agit d'un tas. C'est un arbre binaire parfait, (c'est à dire que toutes les

feuilles ont presque la même distance par rapport à la racine) tel que le contenu de chaque sommet est inférieur ou égal à celui de ses fils.

> **3**  $7 \leqslant 4$ **19 12 9 20 27 21 17 5**

**Question 2** Insertion de 5

Résultat :

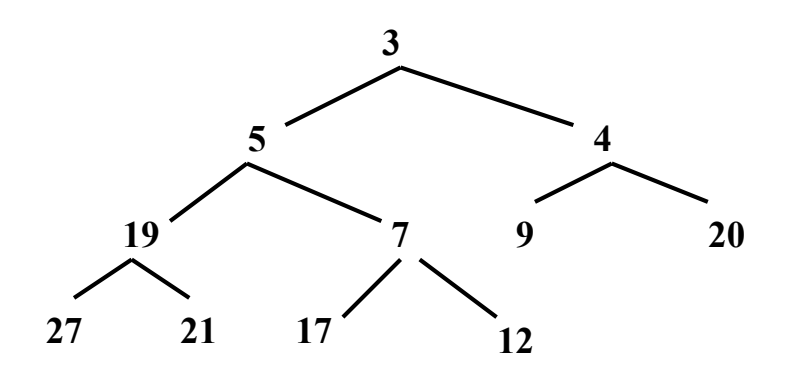

La structure obtenue est de nouveau un tas.

**Question 3** Même question si ensuite on supprime 3 (dans l'arbre obtenu en 2). *Rappel : la dernière feuille de l'arbre va disparaître : en partant du haut, on remonte le plus petit des fils tant qu'il est inférieur à la dernière feuille ; ensuite, on place le contenu de la dernière feuille dans la place libre.*

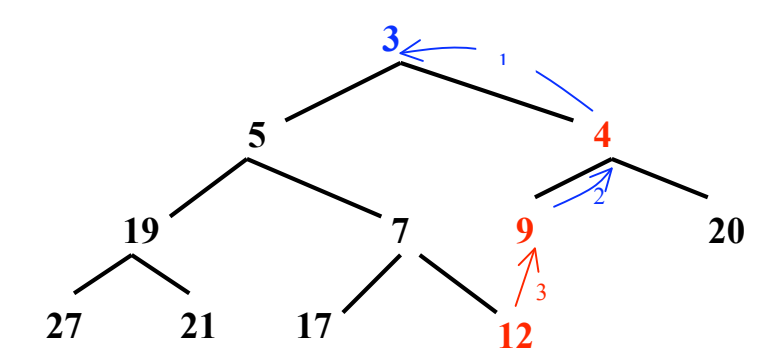

Résultat :

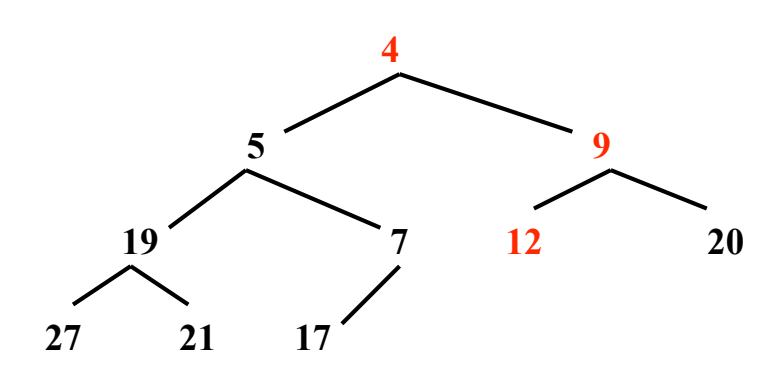

De nouveau, on obtient un tas. **Exercice III.3** Soit le tas suivant (on suppose que les nombres correspondent à des clés)

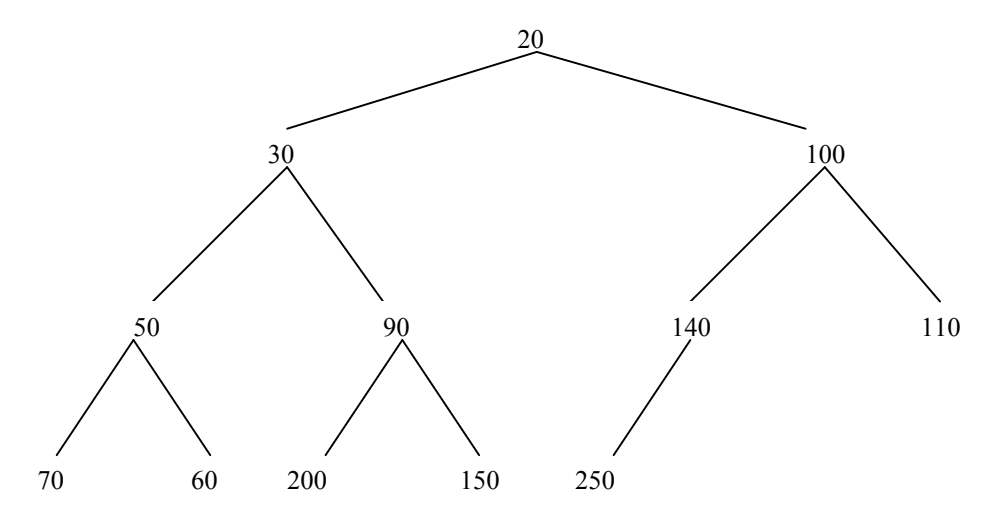

**Question 1** On utilise un tableau T\_ARB pour représenter cet arbre. Donner ce tableau. Rappel du cours : Si un sommet est à la place (I) du tableau alors son fils gauche est en  $(2*I)$  et son fils droit en  $(2*I +1)$ .

Cela donne, pour l'arbre ci-dessus, la tableau suivant :

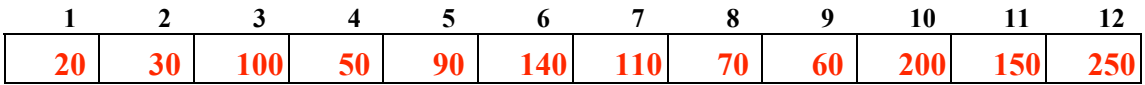

**Question 2** Soit la méthode récursive suivante applicable à un tas non vide

```
void lecture () {
      si (gauche /= null) alors
      gauche.lecture() ;
      finsi ;
      ecrire (this.contenu() );// écrit la valeur de la racine
      si (droit /= null) alors
      droit.lecture ();
      finsi;
      }
```
La méthode lecture traite d'abord la totalité du sous-arbre gauche, écrit la valeur de la racine, puis traite la totalité du sous-arbre droit.

La première valeur qui s'affiche est donc la feuille la plus à gauche, puis le père de cette feuille, le sous-arbre droit de ce père, .... Il s'affiche donc, dans l'ordre :

# **70, 50, 60, 30, 200, 90, 150, 20, 250, 140, 100, 110**

### **Question 3**

On suppose ici que a, b, c, d, e et f désignent des sous-arbres de l'arbre initial et a, b, c, d, e et  $f$  sont tels que :

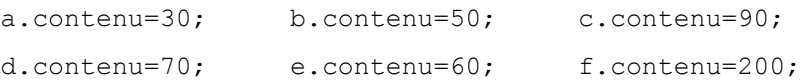

On peut schématiser ces pointeurs de la façon suivante :

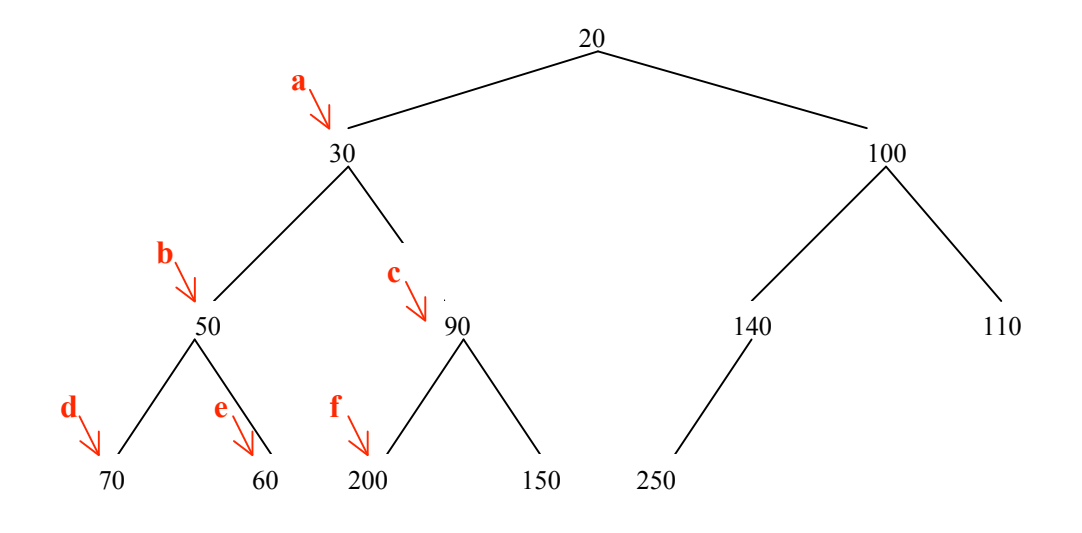

## **On a ainsi :**

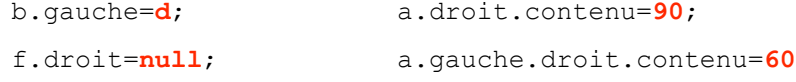

Noter que b.gauche, f.droit sont de type ArbreBinaire alors que a.droit.contenu et a.gauche.droit.contenu sont de type C cle.